## Exploding Chickens

A full-stack card game

Hi there, my name is

## Radison Akerman.

Incoming SWE Intern @ SpaceX
Project Manager & SWE @ UIC CoE
Computer Science + Business @ UIC

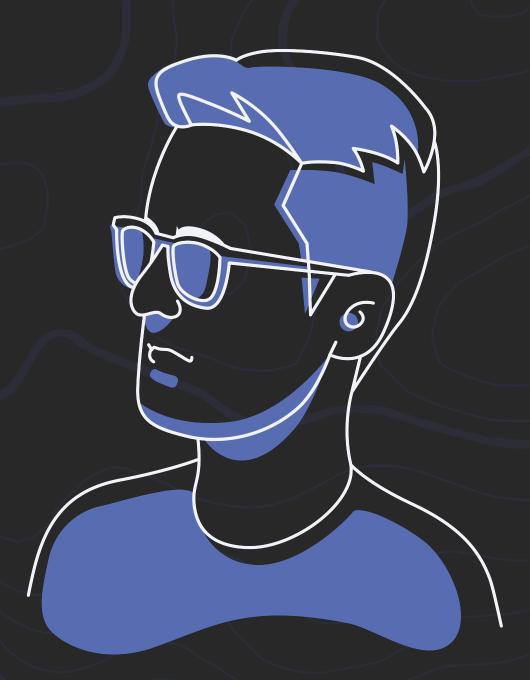

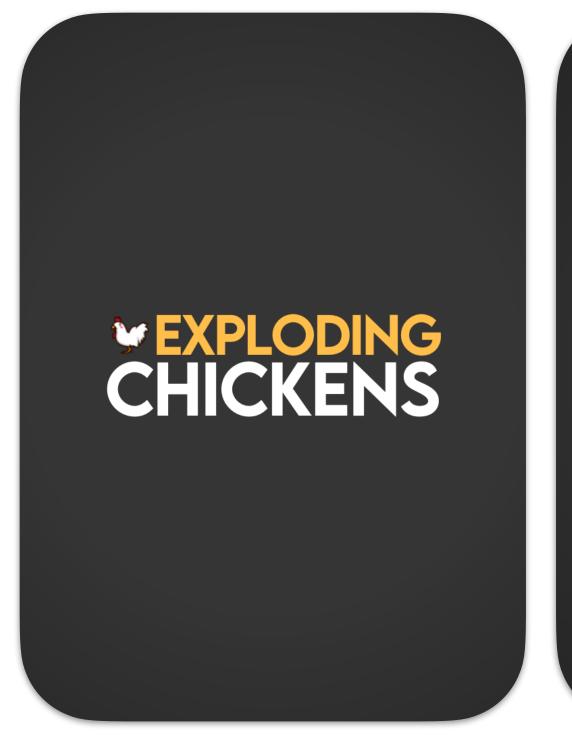

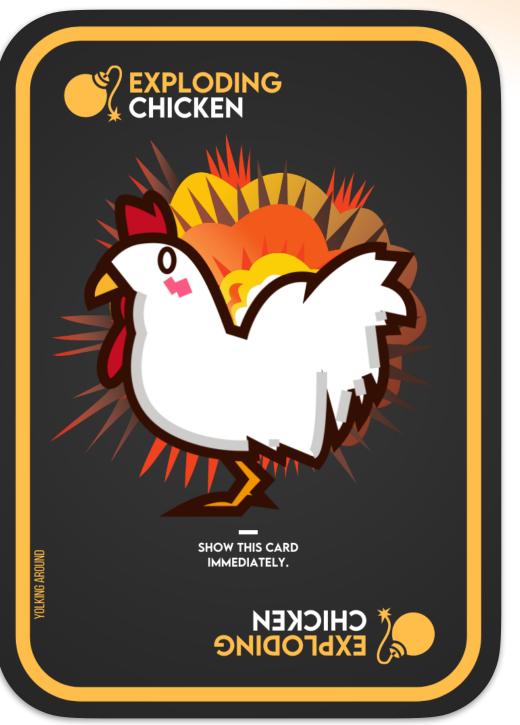

Draw Deck x52

Discard Deck xO

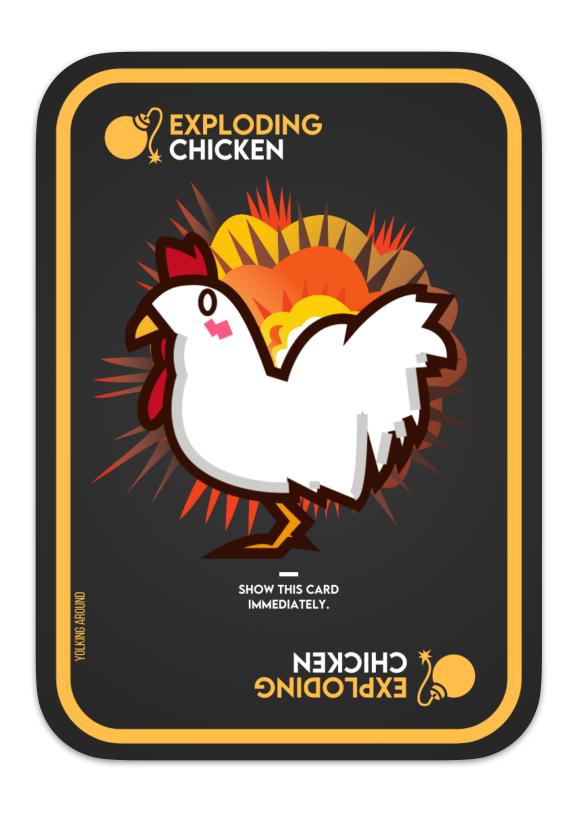

#### **Exploding Chicken**

Avoid this little guy at all costs.

Once this card is drawn, you must use a defuse card to stop the ticking time bomb. If you don't have a defuse card, it looks like your time is up.

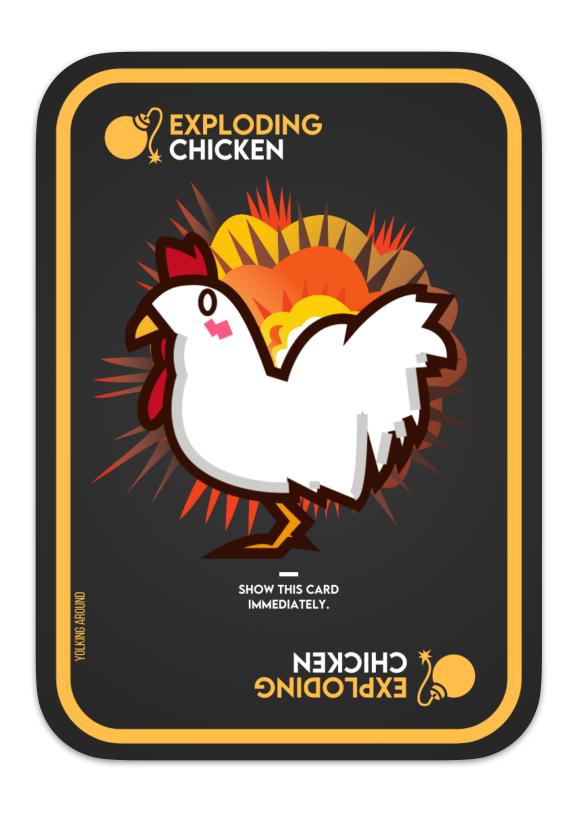

#### **Exploding Chicken**

if (card is drawn)
 if (player has defuse)
 plays defuse, places
 chicken back in draw deck
 else
 player explodes, removed
 from game permanently

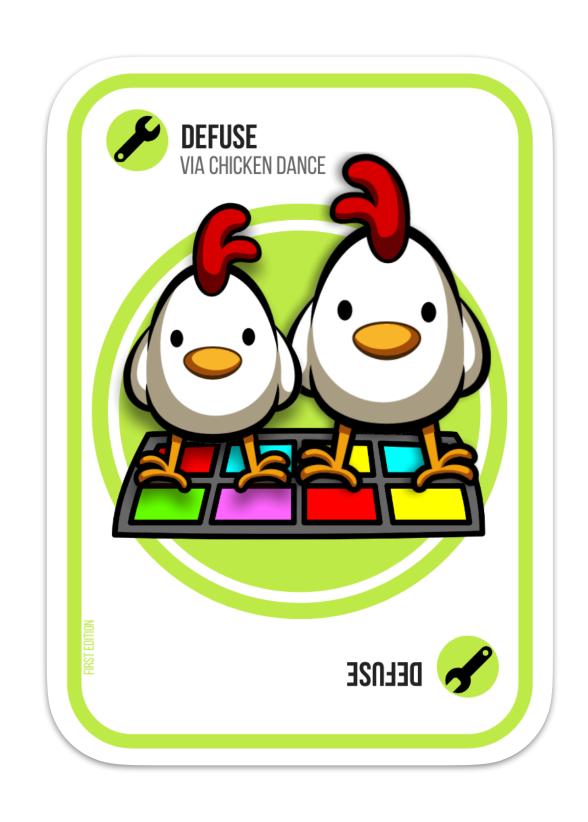

#### **Defuse Card**

if (card is drawn)
 place card in players hand

if (card is played &&
player is exploding)
discard card
&& prompt player to place
chicken back in draw deck
&& advance turn

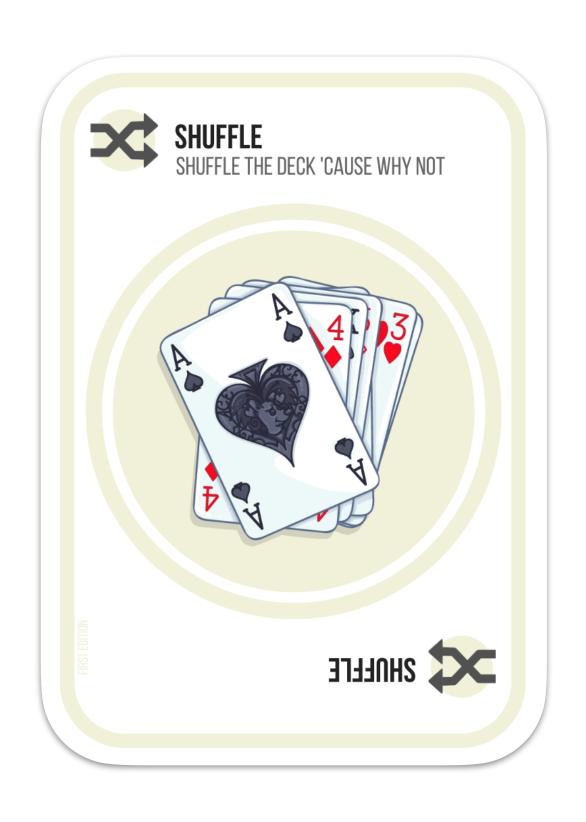

#### Shuffle Card

if (card is drawn)
 place card in players hand

if (card is played)
 shuffle draw deck
 && discard card

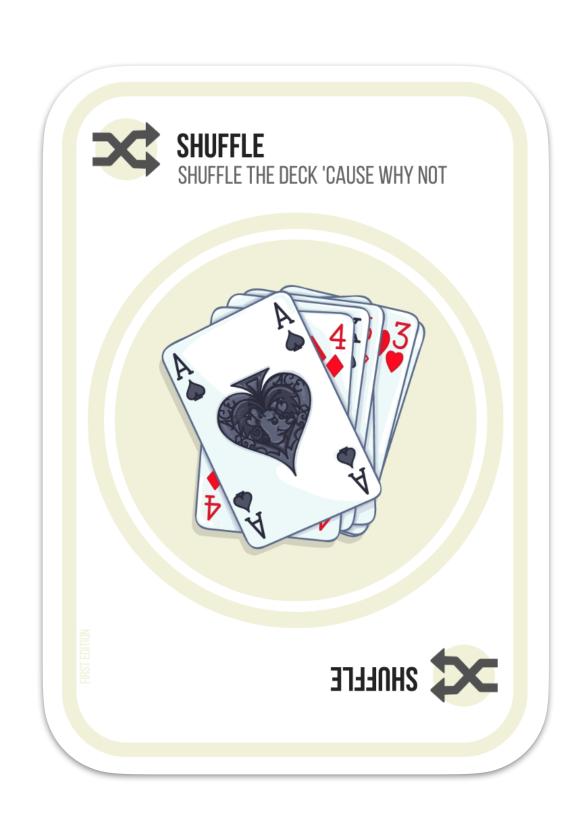

#### Shuffle Card

- Player wants to play card
- Sends "play-card" request
- Cascading validation phase
  - Is the player valid?
  - Is it their turn?
  - Do they have this card?
  - Can they play it now?
- Completes card action (randomize draw deck)
- Discard card
- Tell everyone what happened

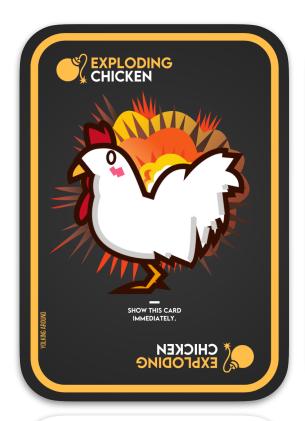

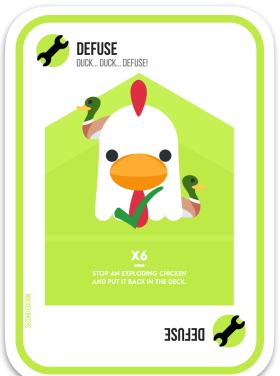

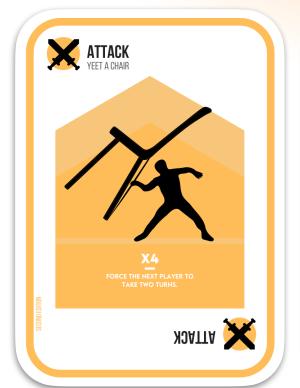

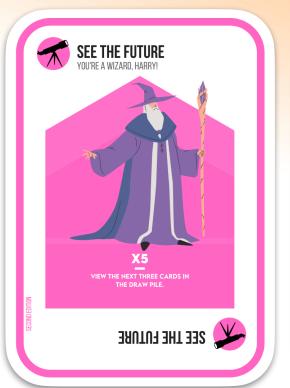

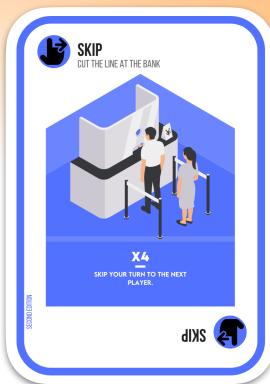

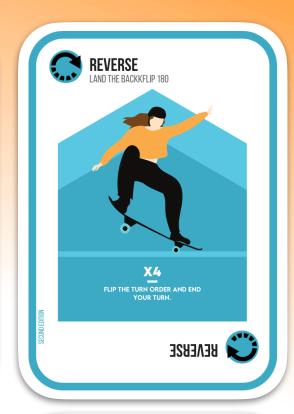

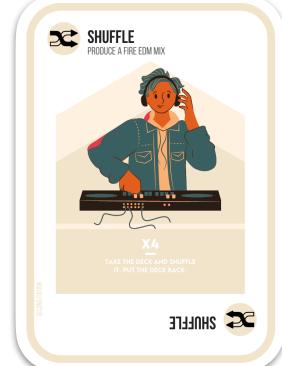

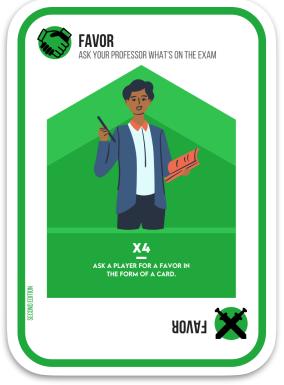

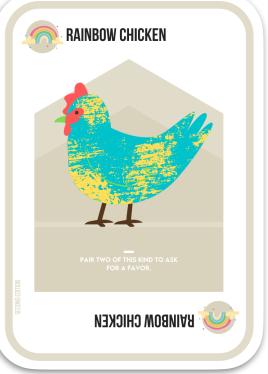

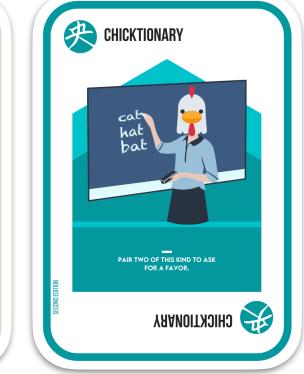

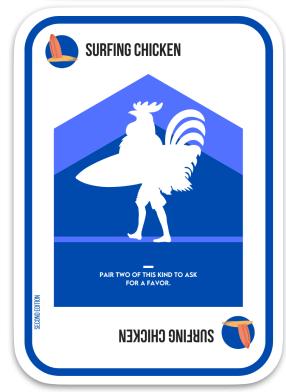

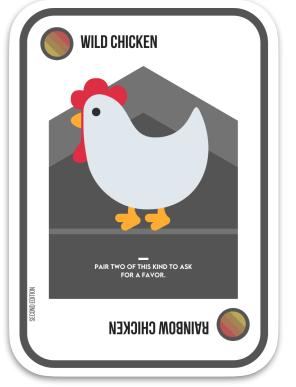

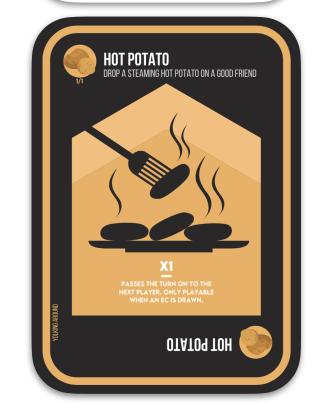

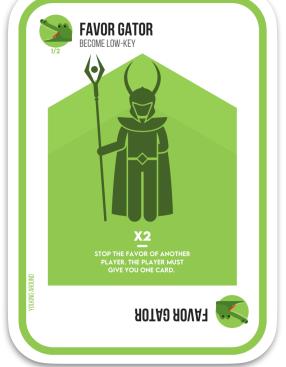

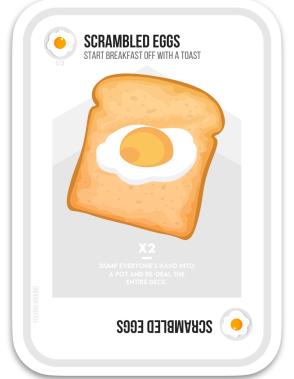

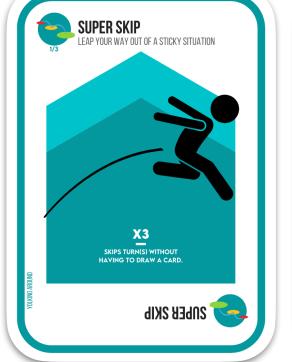

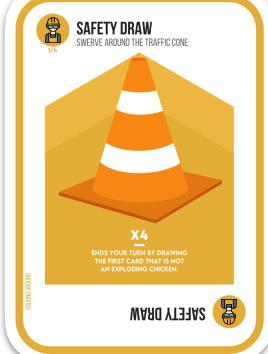

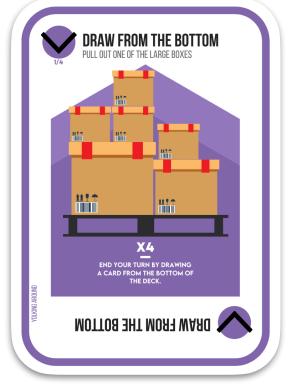

## Demo

## Type in your web browser... rakerman.com/link/demo

#### Scalable and fast

Room for expansion

Easy to understand

## Where do you start?

Maximize compatibility

Quick to develop

Real-time communication

# > Web Browsers Functional Programming v1 & v2 Object Oriented Programming v3

#### Web Browsers

> Functional Programming v1 & v2
Object Oriented Programming v3

#### v1.0.0

#### An unorganized first attempt (that works)

- Full-stack web application
  - Node.js an asynchronous event-driven JavaScript runtime geared towards scalable network apps
  - MongoDB a NoSQL document-oriented database
    - Mongoose as an ODM (Object Data Modeling)
  - Handlebars HTML templating language
  - Socket.io real-time, bidirectional communication

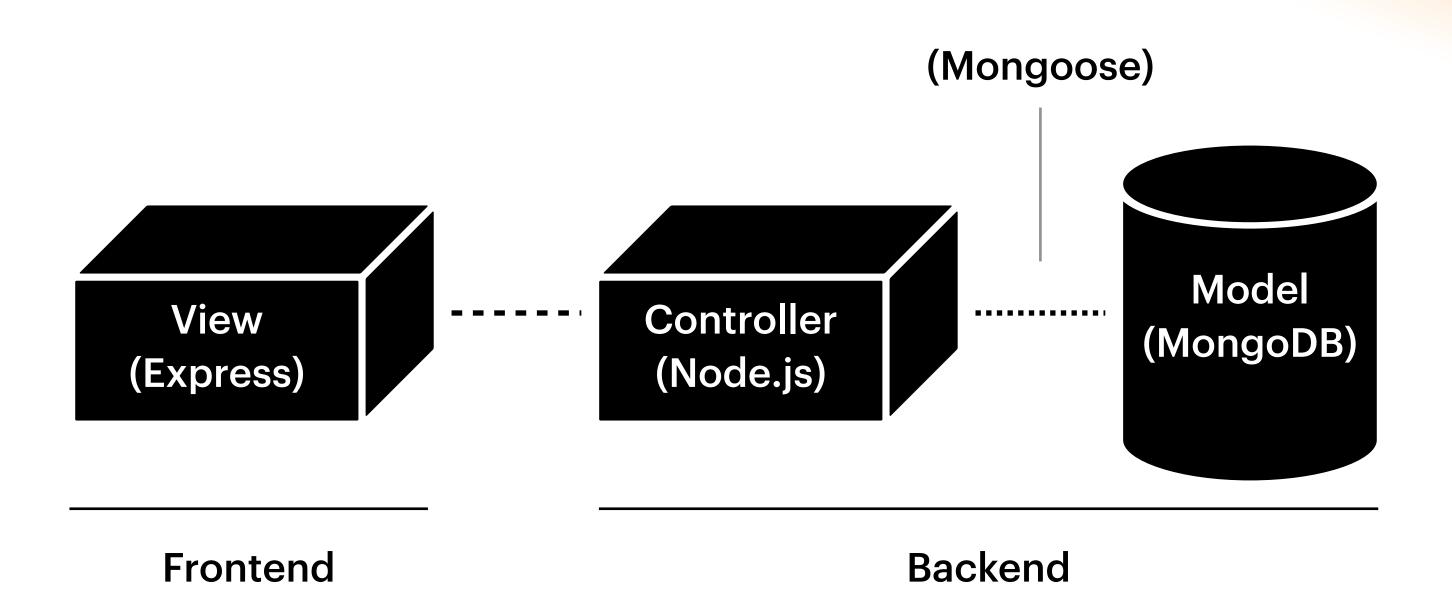

#### Game

#### Cards Players **Events** \_id \_id \_id action nickname tag assignment avatar req\_player seat\_position position target\_plyr wins related\_key pack related\_value sockets\_open is\_host is\_dead Misc data...

17

#### Socket.io Client

socket-handler.js

game-actions.js

card-actions.js

#### Shuffle Card

- Player wants to play card
- Sends "play-card" request
- Cascading validation phase
  - Is the player valid?
  - Is it their turn?
  - Do they have this card?
  - Can they play it now?
- Completes card action (randomize draw deck)
- Discard card
- Tell everyone what happened

### v1.1.7 Code Review

### **v2.0.0**

#### A segmented second attempt (much, much cleaner)

- Same web stack (Node.js, MongoDB, Handlebars, Socket.io) + Vue.js + AuthO
- Mocha + Istanbul Backend tests, code coverage
- Shared repository model
- Issues and features request tracking in Github
- New Lobby abstraction

#### Lobby

Players **Events** Games \_id \_id game\_assign tag Cards nickname req\_player target\_plyr avatar seat\_position related\_key related\_value wins **Events** sockets\_open is\_host is\_dead Misc data...

## v2.0.6 Code Review

## Web Browsers Functional Programming v1 & v2

> Object Oriented Programming v3

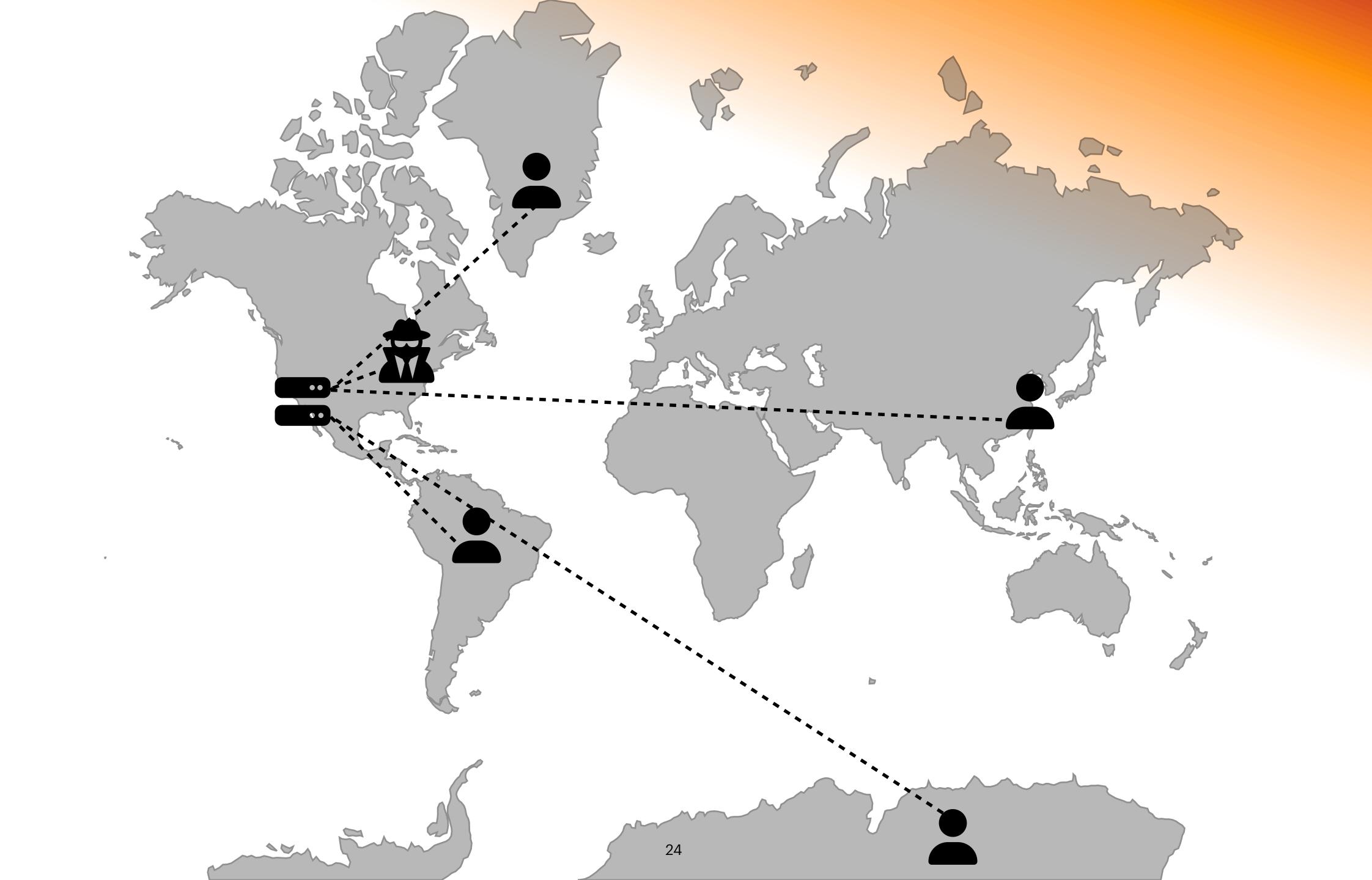

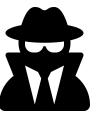

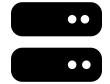

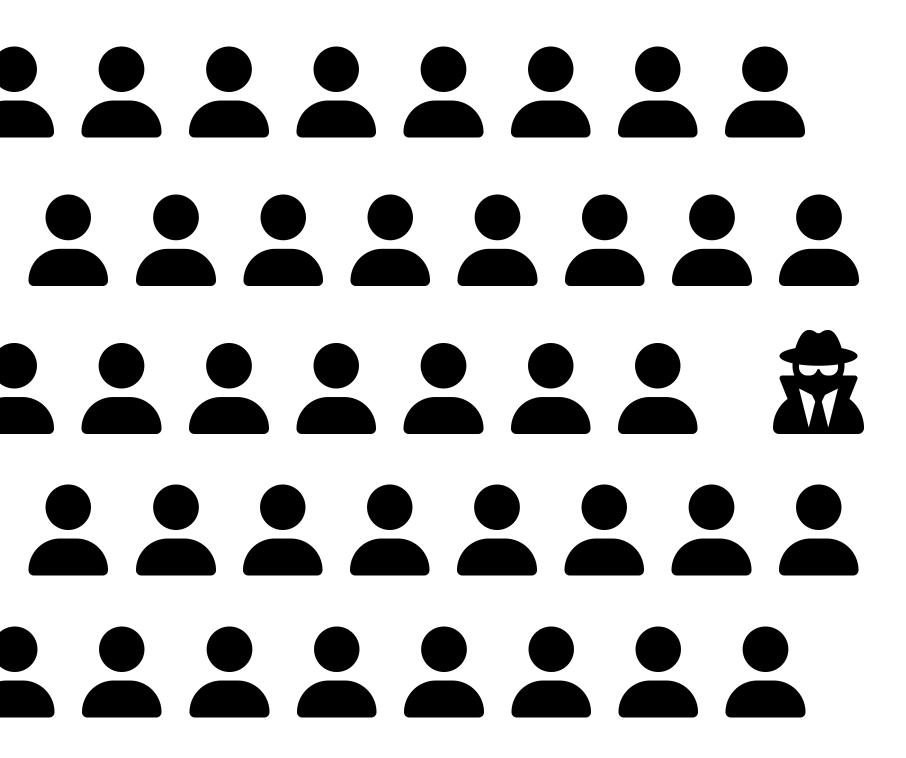

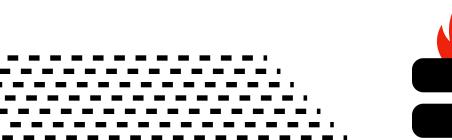

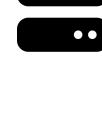

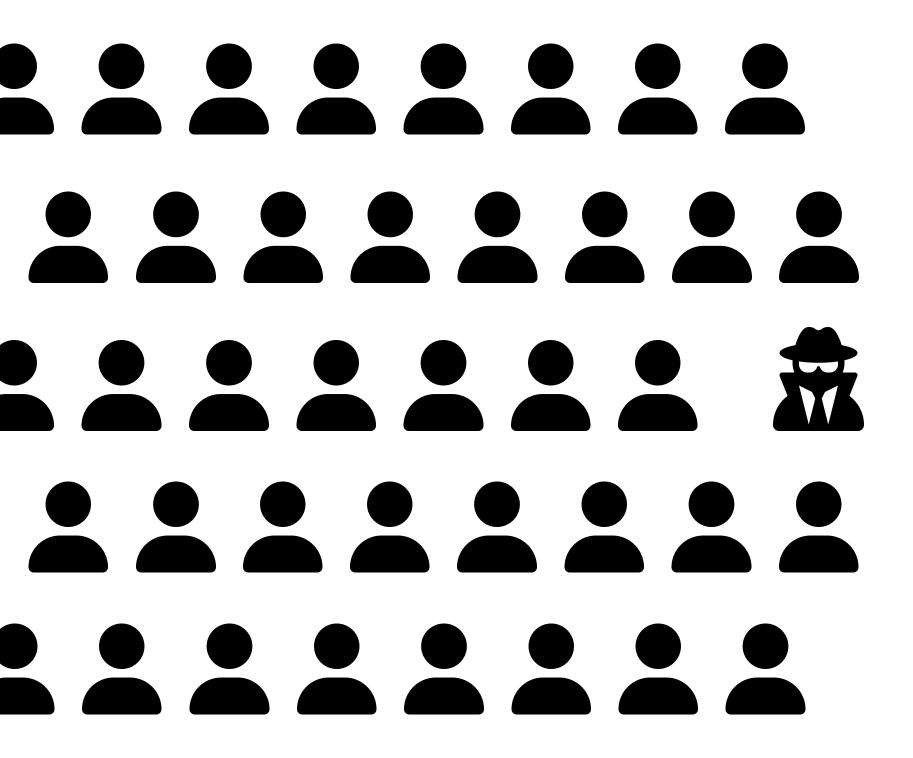

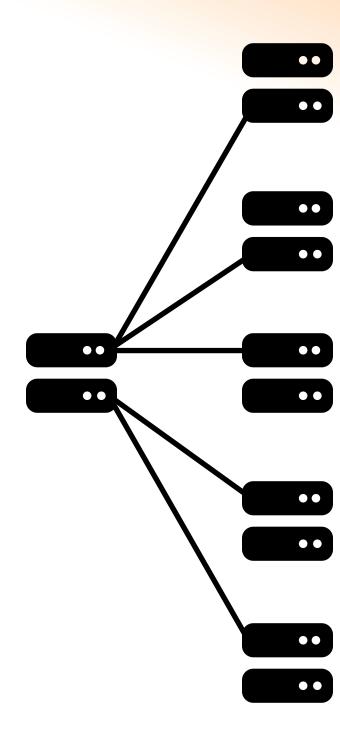

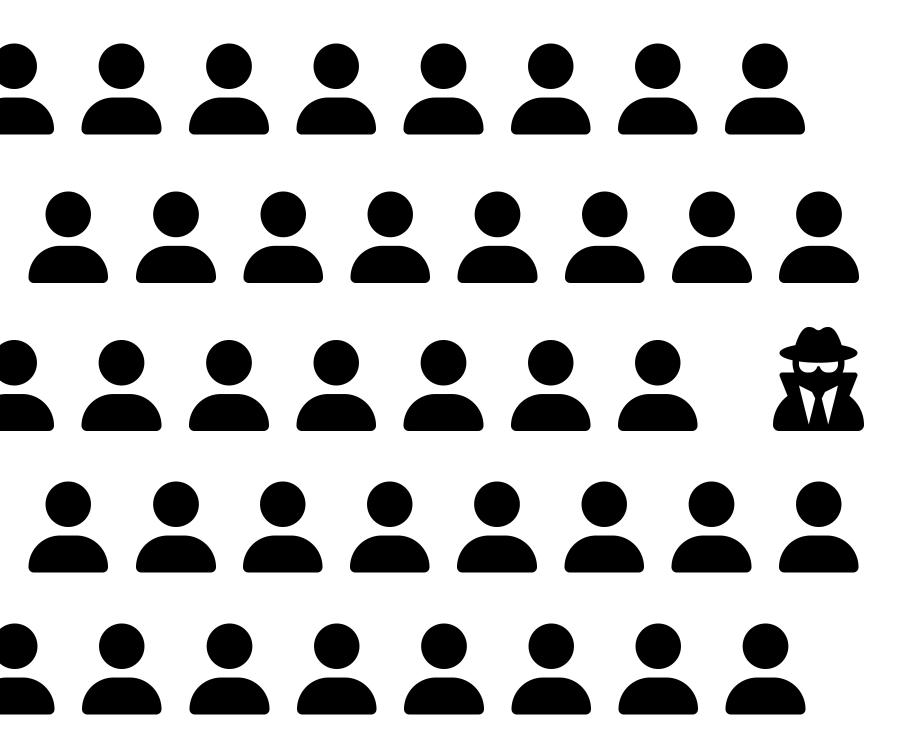

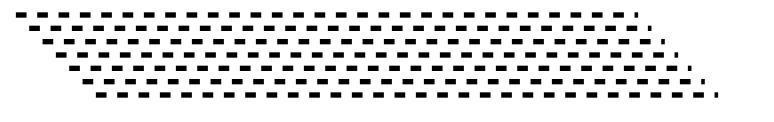

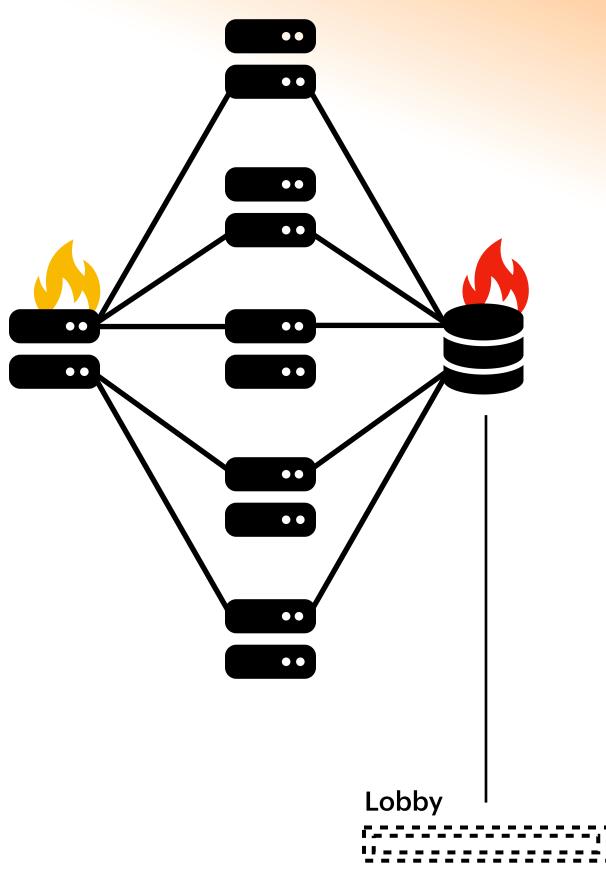

### **v3.0.0**

#### A globally-distributed 3rd rework (here we go again)

- Same test coverage, lobby abstraction, and user interface
- Completely new web stack: Typescript (OOP) +
   Cloudflare Workers + Websockets + Nuxt + AuthO
  - State-of-the-art, lightweight & serverless = cheap
  - Ability to run 'on the edge', decentralized (worldwide)

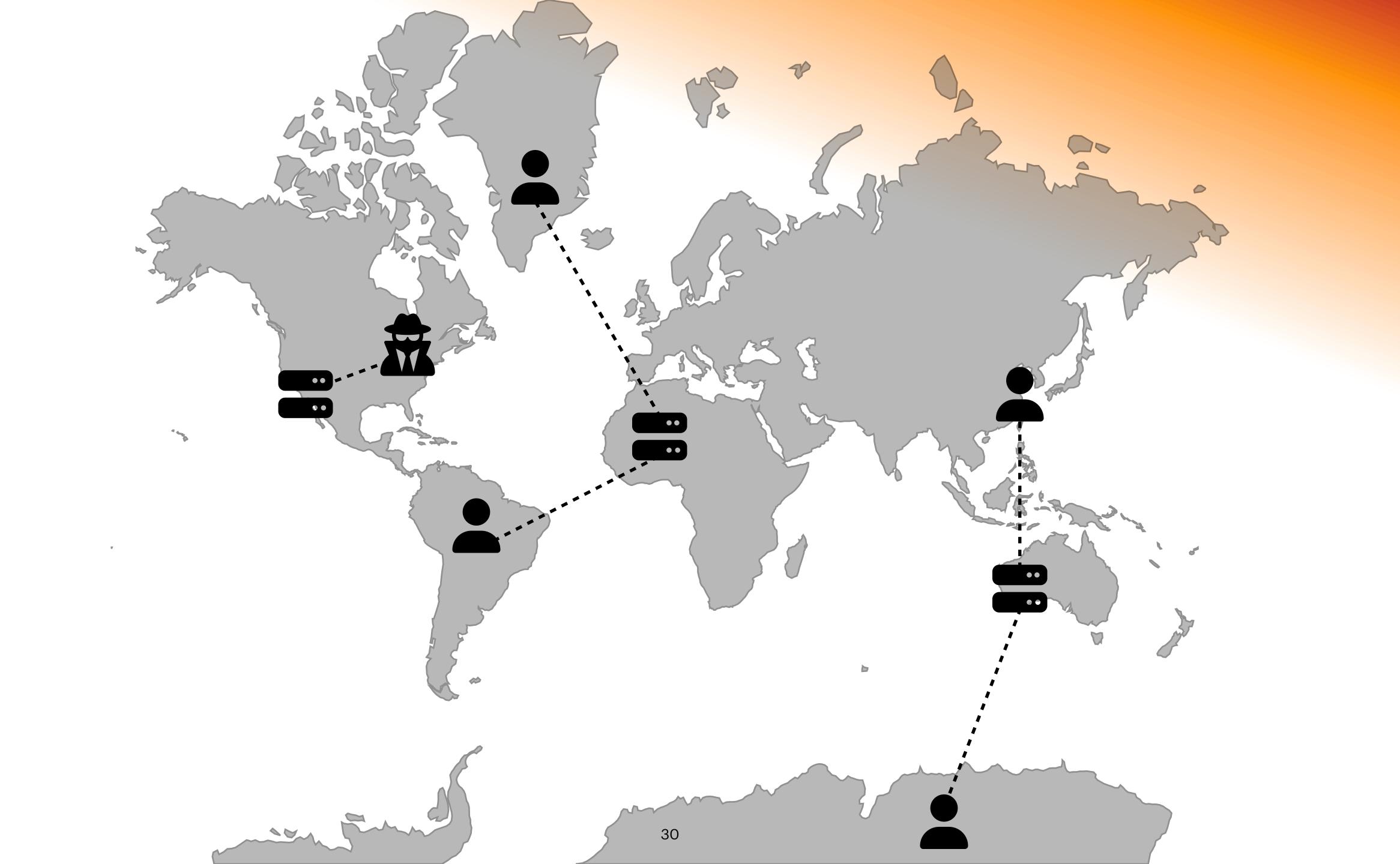

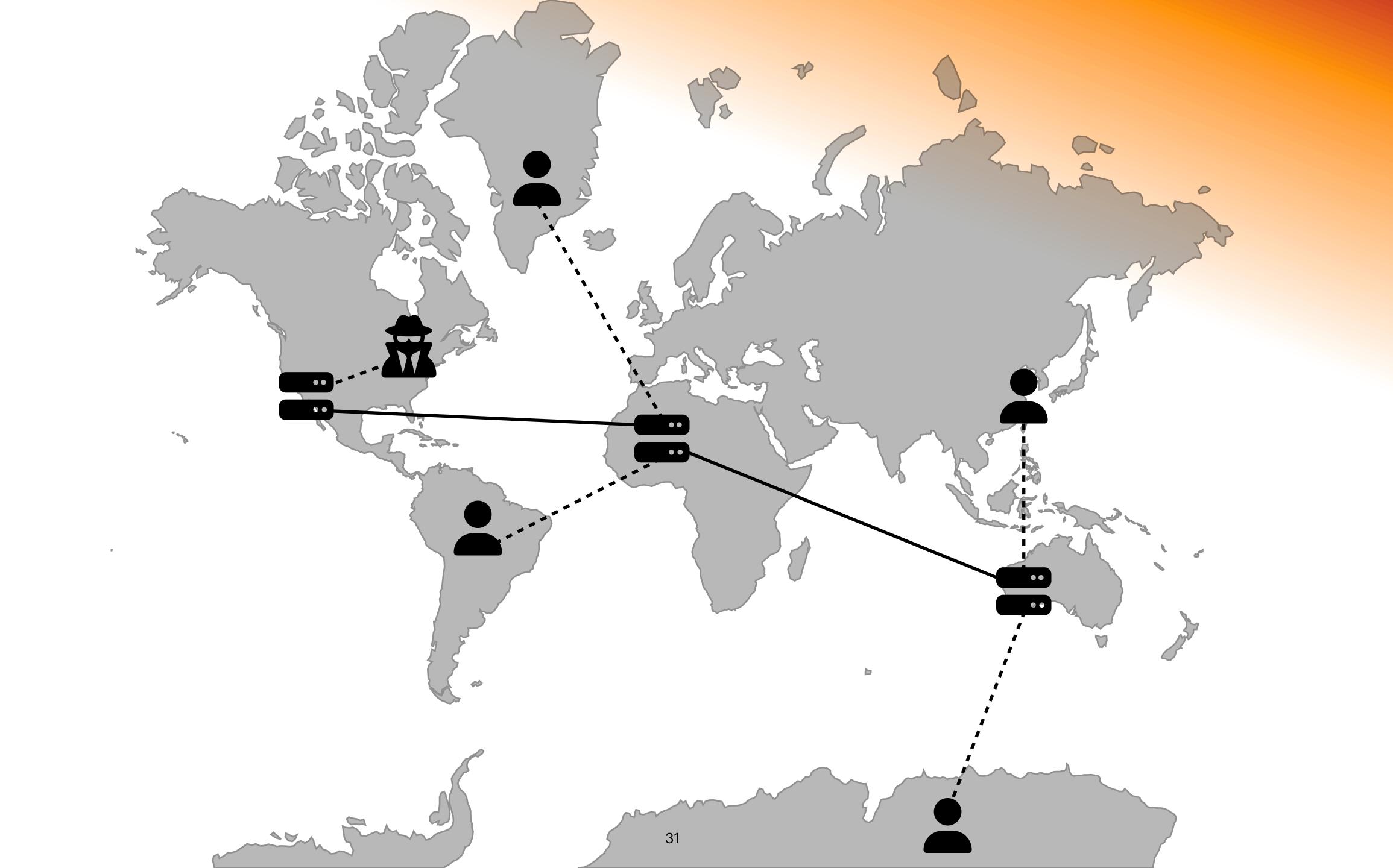

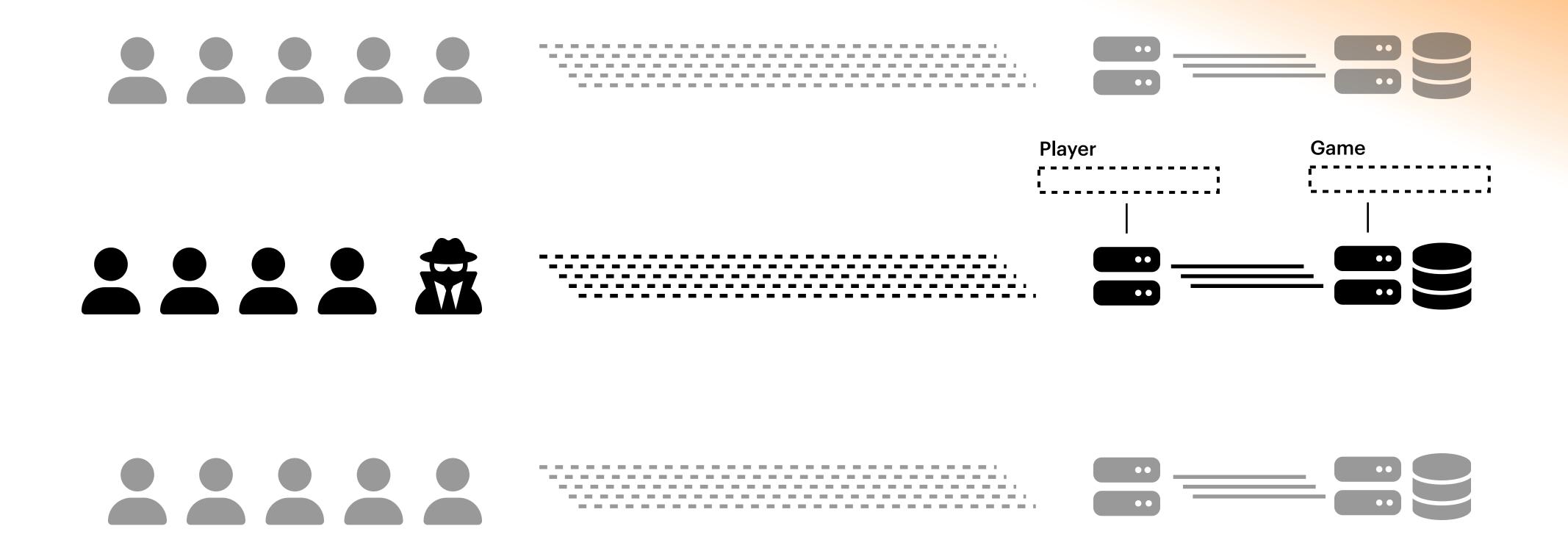

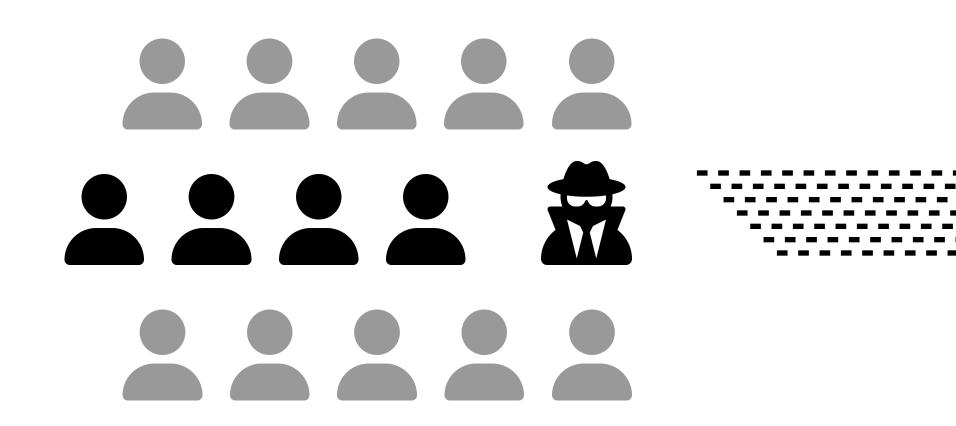

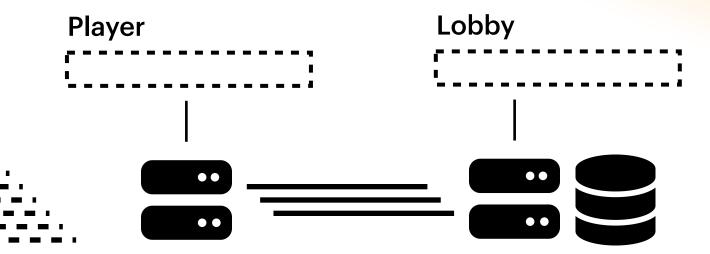

## Key Takeaways

- Do your research when picking a language
- Build a solid data structure
- Clearly define boundaries between parts of your project
- Give yourself room to build something better
- Visualize everything upfront

## Questions

## Slidedeck, links, past lectures rakerman.com/publications